## **Twitter Thread by [Save To Bookmarks](https://twitter.com/SaveToBookmarks)** ■

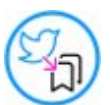

**[Save To Bookmarks](https://twitter.com/SaveToBookmarks)** ■ [@SaveToBookmarks](https://twitter.com/SaveToBookmarks)

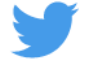

## **@AdityaTodmal @niki\_poojary @buzz\_chronicles @rattibha Thanks bro!**

**I saved this tweet for you.**

**Please create a savetobookmarks .com account to view and manage your bookmarks.**